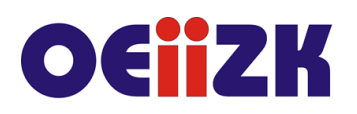

ul. Raszyńska 8/10, 02-026 Warszawa tel. 22 57 94 100, fax 22 57 94 170

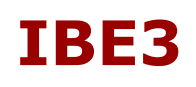

# **IBE3 Multimedia oraz rozszerzona rzeczywistość na tablecie**

## **Przeznaczenie**

Szkolenie przeznaczone jest dla nauczycieli wszystkich przedmiotów ze wszystkich typów szkół.

# **Informacje o organizacji**

Szkolenie obejmuje 5 godzin zajęć stacjonarnych.

#### **Wymagania**

Wskazana jest podstawowa umiejętność posługiwania się urządzeniami z ekranem dotykowym (smartfon, tablet).

Przydatna będzie także wiedza i umiejętności z zakresu szkoleń oferowanych jako wcześniejsze w ramach ścieżki, szczególnie z iBelfer-1 Tablet w edukacji - zaczynamy.

#### **Cele**

- 1. Poznanie różnych pomysłów na zaangażowanie uczniów w przebieg zajęć edukacyjnych przy wykorzystaniu technologii informacyjno-komunikacyjnej, w szczególności iPadów.
- 2. Nauczenie się wyszukiwania, tworzenia i wykorzystania multimedialnych i interaktywnych materiałów edukacyjnych, w tym obejmujących rozszerzoną rzeczywistość, na potrzeby prowadzonych zajęć dydaktycznych.
- 3. Poznanie serwisów umożliwiających tworzenie w/w materiałów oraz dostarczających treści, które można wykorzystać podczas ich przygotowywania.

## **Treści kształcenia**

- 1. Omówienie różnych sposobów i scenariuszy wykorzystania materiałów multimedialnych (gotowych i tworzonych przez uczniów i nauczycieli) w ramach zajęć z różnych przedmiotów oraz na różnych etapach edukacyjnych.
- 2. Demonstracja kilku przykładowych programów edukacyjnych oferujących multimedialne materiały lub rozszerzoną rzeczywistość (np. Anatomy 4D, Wirtualna wystawa wynalazków, Elements 4D, Muzeum Powstania Warszawskiego, iSolarSystemAR, Quiver, SkyView, Mały Książe, Ciało Człowieka).
- 3. Nagrywanie różnego rodzaju materiałów filmów z wykorzystaniem programu Aparat. Filmy poklatkowe, przyspieszone oraz zwykłe.
- 4. Tworzenie nagrań z wykorzystaniem awatara w przykładowych programach (m.in.: MyTalkingPet):
	- omówienie w jakich przypadkach warto sięgnąć po to narzędzie do przygotowania treści dla uczniów lub jako zadanie do wykonania w ramach lekcji lub projektu,
	- demonstracja działania programu i efektów końcowych,
	- nagrywanie własnych komunikatów w postaci animowanego awatara.
- 5. Wykorzystanie programu iMovie do edycji i montażu filmów:
	- tworzenie zapowiedzi filmowych z wykorzystaniem wideo i zdjęć,

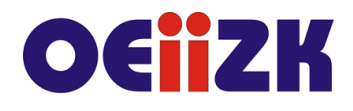

ul. Raszvńska 8/10, 02-026 Warszawa tel. 22 57 94 100, fax 22 57 94 170

- edycja i montaż filmu w programie iMovie:
	- a. dodawanie czołówki,
	- b. przycinanie filmów, wstawienie efektów przejść,
	- c. dodawanie napisów i podpisów,
	- d. dodawanie podkładu muzycznego,
	- e. dodawanie narracji,
	- f. dodawanie napisów końcowych.
- publikowanie gotowego nagrania.
- 6. Tworzenie własnych materiałów rozszerzonej rzeczywistości z wykorzystaniem serwisu i programu HP Revael.
- 7. Omówienie aplikacji i serwisów internetowych przydatnych przy tworzeniu multimedialnych materiałów.
- 8. Dyskusja na temat poznanych możliwości i pomysłów na ich wykorzystanie podczas zajęć edukacyjnych.

# **Metody i formy nauczania**

- 1. Na zajęciach będzie zastosowany wykład w celu przedstawienia i omówienia zagadnień i problemów związanych z omawianymi aplikacjami i usługami.
- 2. Prezentacja funkcji poszczególnych aplikacji i usług oraz sposobów ich wykorzystania podczas prowadzenia zajęć dydaktycznych.
- 3. Ćwiczenia wykonywane na podstawie ustnych instrukcji prowadzącego jako forma praktycznego zapoznania się z prezentowanymi zagadnieniami i narzędziami.
- 4. Podczas szkolenia prowadzone są dyskusje, mające na celu wymianę poglądów i doświadczeń uczestników oraz prowadzącego zajęcia.

## **Charakterystyka materiałów**

Uczestnicy otrzymują program szkolenia oraz dostęp do materiałów elektronicznych związanych z tematykę prezentowaną na szkoleniu.

## **Ewaluacja i formy oceny pracy uczestników**

Ewaluacja będzie przeprowadzana na bieżąco poprzez dyskusje z uczestnikami szkolenia

Ankieta do oceny całego szkolenia będzie wypełniana przez uczestników po jego zakończeniu.

# **W trakcie szkolenia wykorzystywane będzie następujące oprogramowanie:**

- system operacyjny iOS/iPadOS
- oprogramowanie dostarczane bezpłatnie wraz z urządzeniem, m.in.: Notatki, Zdjęcia, Aparat, Keynote, Pages, Numbers
- Wybrane, bezpłatne aplikacje oraz serwisy internetowe, m.in.: HP Reavel, iMovie, Anatomy 4D, Wirtualna wystawa wynalazków, Elements 4D, Muzeum Powstania Warszawskiego, iSolarSystemAR, Quiver, SkyView, Mały Książe, Ciało Człowieka
- przeglądarka internetowa (Safari)

## **Literatura**

1. Podręcznik użytkownika urządzenia iPad (dostępny w aplikacji iBooks (książki) dla systemu iOS/iPadOS)

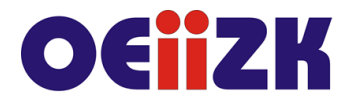

ul. Raszyńska 8/10, 02-026 Warszawa tel. 22 57 94 100, fax 22 57 94 170

2. Materiały elektroniczne dostępne na stronach poszczególnych serwisów i aplikacji (m.in.: HP Reavel, iMovie, Anatomy 4D, Wirtualna wystawa wynalazków, Elements 4D, Muzeum Powstania Warszawskiego, iSolarSystemAR, Quiver, SkyView, Mały Książe, Ciało Człowieka)

# **Autor**

Janusz S. Wierzbicki